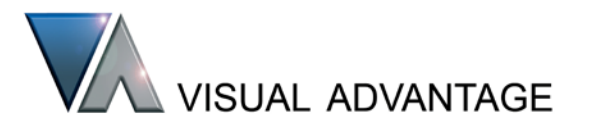

> Visual Advantage > Products > For MockUp > RapidLT

# RapidLT™

#### **Movies played on Live Textures in MockUp 2000i2**

RapidLT applies video streams from a variety of media file formats to DIVISION MockUp textures – in real-time, under user control. MockUp textures may be applied to any object of any shape. One texture may be applied repeatedly throughout a model to duplicate the video, and several movie streams may be applied to different textures to show multiple independent movies, each under their own control.

RapidLT can be applied in desk-top, large screen, and Virtual Reality environments.

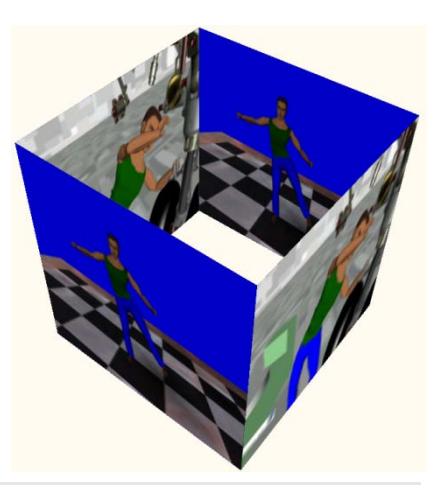

## **Purposes Benefits**

To provide more effective:

- o Instruction / Training
- o Presentations

Improve realism Improve knowledge transfer Increase discussion

RapidLT is controlled by MockUp Action Functions. The va\_MovieCreate Action Function enables the user to specify a movie file, which is loaded into a video stream and then applied onto an object as a named MockUp material. The movie may then be run either from start to finish or on a loop. At any point a specified movie may be paused or restarted from the beginning or its current frame position using other action functions.

## Some RapidLT functions

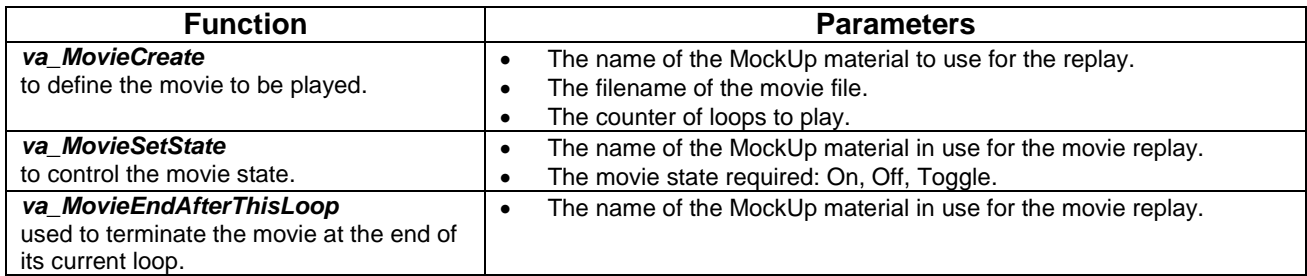

Movies are added and positioned onto objects through material texture coordinates. Suitable MockUp 'planar' objects are provided with RapidLT to make this easy, but users can add their own during the model conversion process.

RapidLT is available on Windows platforms.

### About Visual Advantage

Visual Advantage has had extensive experience with DIVISION and PTC products over the past 20 years, offering an extensive range of products and services to extend the functionality and performance of PTC visualization products.

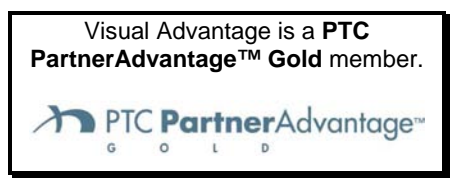

Please contact us for further information >>

Tel: +44 (0)7944 032423 | info@visual-advantage.co.uk | [www.visual-advantage.co.uk](http://www.visual-advantage.co.uk/)

© 2010 Visual Advantage International Limited. RapidLT is a trademark of Visual Advantage International Ltd.; DIVISION is a registered trademark of PTC.